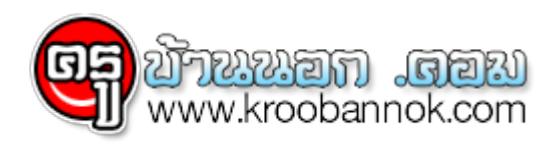

# **ประชาสัมพันธ์เรื่องการดาวน์โหลดและพิมพ์ใบเกียรติบัตร DLTV TELETRAINING**

 $\Theta$  นำเสนอเมื่อ 19 พ.ค. 2562

## **เรียน ผู้เข้ารับการประเมินทดสอบความรู้ความเข้าใจ**

การอบรมการจัดการเรียนการสอนโดยใช้การศึกษาทางไกลผ่านดาวเทียม (DLTV TELETRAINING) ในวันพุธที่ 15 พฤษภาคม 2562 คณะกรรมการจัดทำระบบลงทะเบียนและประเมินผลการอบรมออนไลน์ ้ ขอแจ้งผลการทดสอบการทำแบบประเมินความร<sup>ู้</sup>ความเข้าใจหลังการอบรม โดยท<sup>่</sup>านสามารถเข้าดูผลตามบัญชีกลุ่มที่จัดทำแบบทดสอบ

## และเนื่องจากมีผู้เข้าทำการทดสอบจำนวนมาก

ประกอบกับมีผู้กรอกข้อมูลที่ไม่สมบูรณ์ เพื่อให้ผู้เข้ารับการประเมินทดสอบความรู้ได้รับใบประกาศเกียรติบัตร ที่มีรายชื่อถูกต้อง ขอให้ท่านดำเนินการตรวจสอบข้อมูลของท่าน ดังนี้

● ระบุ คำนำหน้านาม นาย นาง นางสาว อื่นๆ เช่น จ่าสิบตรี ว่าที่ร้อยตรี ● ตรวจสอบ ชื่อ-สกุล เป็นภาษาไทย เขียนตัวสะกดถูกต้อง

#### **เมื่อตรวจสอบ และประสงค์จะแก้ไขข้อมูล ให้แจ้งข้อมูลไปที่ E-mail ดังต่อไปนี้ เพื่อดำเนินการแก้ไข ภายในวันที่ 19 พฤษภาคม 2562 นี้เท่านั้น**

- 1. ครูระดับปฐมวัย E-mail : dltv.rechecknerssery@gmail.com
- 2. ครูระดับประถมศึกษา E-mail : dltv.recheckprimary@gmail.com
- 3. ครูระดับมัธยมศึกษา E-mail : dltv.rechecksecondary@gmail.com
- 4. ผู้บริหารสถานศึกษา E-mail : dltv.recheckschooldirector@gmail.com
- 5. บุคลากรของ สพท. E-mail : dltv.recheckSEA@gmail.com

ทงนี้.. หากท่านไม่แจงการแก้ไขขอมูลตามวัน เวลา ที่กำหนดไห้ จะถือว่าขอมูลถูกต้อง ครบถ่วน สมบูรณแลวคณะกรรมการจะไดน้าส่งขอมูลเขาในระบบเพื่อพิมพเกียรติบัตร

#### **ท่านสามารถดาวน์โหลดและพิมพ์ใบประกาศเกียรติบัตรได้ในวันที่ 21 พฤษภาคม 2562 เป็นต้นไป**

การตรวจสอบรายชื่อและทราบผลคะแนนการทำแบบประเมินความรู้ความเข้าใจ ขอให้ผู้เข้าร่วมทำแบบทดสอบทุกท่าน อ่านข้อปฏิบัติโดยละเอียด ก่อนดาวน์โหลดไฟล์เพื่อตรวจสอบรายชื่อและผลคะแนน

#### **ตรวจสอบผลการทดสอบ DLTV**

**"ผ่านการทดสอบ" ดาวน์โหลดได้ที่<https://is.gd/iXD4WF>**

 $"$ ไม่ผ่านร้อยละ 60" ดาวน์โหลดได้ที่ <https://is.gd/RZQPSV>

## **ขั้นตอนการค้นหาแบบรวดเร็ว**

- 1. กดปุ่ม clrl+F
- 2. พิมพ์ชื่อ-นามสกุล
- 3. กด enter

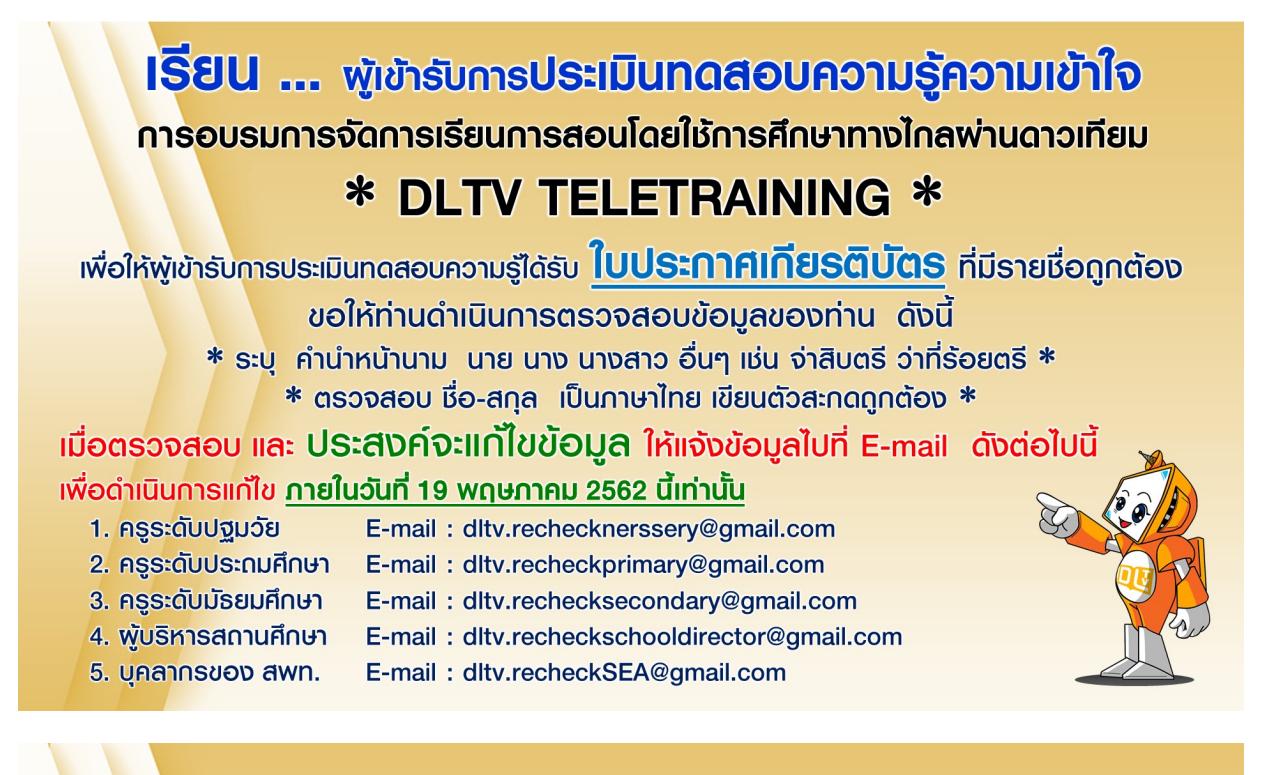

หากท่านไม่แจ้งการแก้ไขข้อมูลตาม วัน-เวลา ที่กำหนดให้ ้คุณะกรรมการจัดทำระบบลงทะเบียนและประเบินพลการอบรบออนไลน์ จะถือว่าข้อมูลถูกต้อง ครบก้วน สมบูรณ์ **ู้และจะได้นำส่งข้อมูลเข้าในระบบเพื่อพิมพ์เกียรติบัตร** ้ท่านสามารถ**ดาวน์โหลดและพิมพ์ ֍ ใบประกาศเกียรติบัตร ֍** ในวันที่ 21 พฤษภาคม 2562 เป็นต้นไป

ที่มา [dltv.ac.th/content/content-detail/10185/1001](https://dltv.ac.th/content/content-detail/10185/1001)